# 2D pontkód szerkezete az Általános Nyomtatványkitöltő programban

1.3

## Tartalomjegyzék

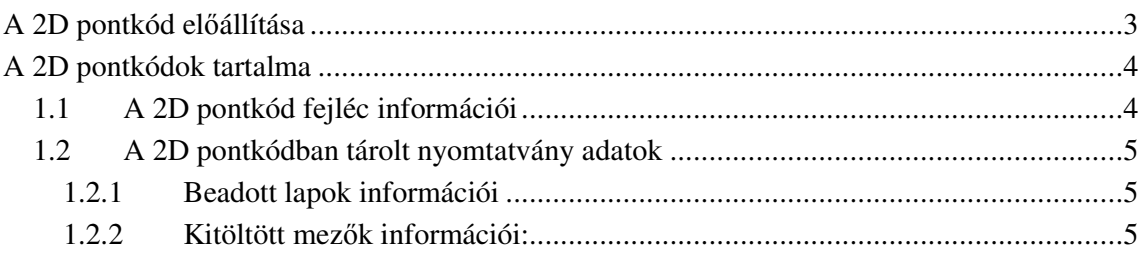

### **A 2D PONTKÓD EL**Ő**ÁLLÍTÁSA**

A 2D pontkódban a nyomtatvány adatai laponként összegyűjtve, tömörítve és darabolva kerülnek tárolásra. Előállításához a PDF417-es technológiát használja a program.

A 2D pontkódot a nyomtatványkitöltő program állítja elő a programmal kitöltött és kinyomtatott nyomtatványlapokon. A 2D pontkódok olvasási irány szerint a lapok aljára kerülnek. A keletkező 2D pontkódok mérete miatt így egy lapon, állónál kettő, fekvőnél három darab helyezhető el. A nyomtatvány képe arányos kicsinyítésre kerül, amennyiben a 2D pontkódok mérete ezt szükségessé teszi. Az olyan lapoknál, ahol nincs hasznos adat a nyomtatványon, ott is készül 2D pontkód.

A 2D pontkód nyomtatás nem alapértelmezett tulajdonsága a kitöltőnek. A felhasználó szervezeteknek az Általános Nyomtatvány Tervező használatához szükséges reginfo.ini állomány igénylésekor kell kérnie a funkció használatát. A megtervezett nyomtatványokba ebből az állományból kerül át a "2D pontkód nyomtatási igény" információ. Az Általános Nyomtatvány Kitöltő ennek függvényében nyomtat a szervezet nyomtatványaira pontkódot.

*3* 

### **A 2D PONTKÓDOK TARTALMA**

A 2D pontkódok azokat az adatokat tartalmazzák, amelyeket a felhasználó adott meg és a program számolt ki a nyomtatvány kitöltése során. Tartalmazza továbbá a több 2D pontkódból való visszaállításhoz szükséges információkat, mivel a kitöltés adatai meghaladhatják egy 2D pontkód tárolókapacitását.

#### 1.1 A 2D pontkód fejléc információi

A fejléc - tömörítés nélkül - tartalmazza a visszaállításhoz szükséges adatokat olvasható formában:

'417IABEV'

- 1 bájt: 2D pontkód verzió = '2'
- 1 bájt: Tömörítési mód = '1'
- 8 bájt: Nyomtatvány file utolsó 8 karaktere (Létrehozás dátumából képezve)

20 bájt: Nyomtatványtípus (Jobbra igazítva, szóközzel feltöltve)

- 3 bájt: Nyomtatvány Főverzió
- 3 bájt: Nyomtatvány Alverzió
- 2 bájt: Lapok száma (Összes különböző típusú lapok száma)
- 2 bájt: Aktuális lap sorszáma (Hanyadik a különböző típusú lapok közül)
- 4 bájt: Lappéldányok száma ('1')
- 4 bájt: Aktuális lappéldány sorszáma ('1')
- 1 bájt: 2D pontkódok száma (Lapon levő 2D pontkódok száma = '1' '3')
- 1 bájt: Aktuális 2D pontkód (Maximum a lapon levő 2D pontkódok száma lehet)
- 4 bájt: **Tömörítetlen** adatmennyiség (Lapon levő hasznos adatok mennyisége (adat byte-ok száma) fejléc adatokon kívül)
- 3 bájt: **Tömörített** adatmennyiség, ebben a 2D pontkódban levő összes adat (fejléc is) mennyisége.

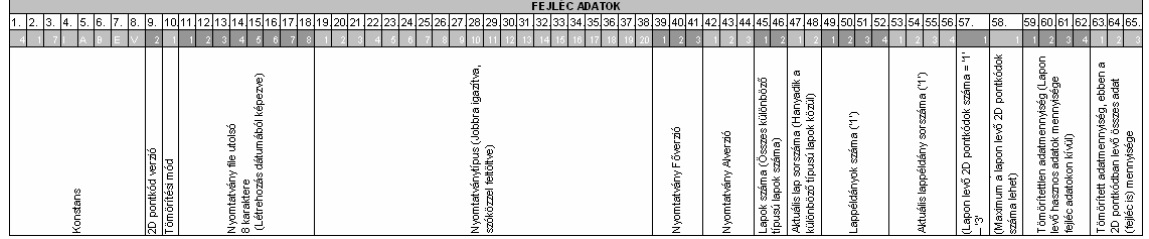

#### 1.2 A 2D pontkódban tárolt nyomtatvány adatok

A nyomtatvány adatait tömörítve (Bzip2) tartalmazza a 2D pontkód. Kitömörítésére alkalmas a tömörítő programok többsége pl. Winrar, 7zip.

#### *1.2.1 Beadott lapok információi*

Minden lapnál, ahol a Főlap tulajdonság igaz értékű, a beadott lapokról szóló információ kerül a mezőadatok elé. Minden olyan lapról tárol információt, amelynek a "Csak internetes kitöltőben" tulajdonsága hamis. Az adat a 2D pontkód elején szerepel 'LAPOK=x,x,x,x" formában (A lapok információi között vessző karakter van.).

- $\bullet$  Ha a nyomtatási feltétel = nincs feltétel, akkor 1.
- $\bullet$  Ha a nyomtatási feltétel = nem tiltott, képlettel tiltott a lap, akkor 0.
- Ha a nyomtatási feltétel = nem tiltott, képlettel nem tiltott a lap, akkor 1.

#### *1.2.2 Kitöltött mez*ő*k információi:*

Formája: Mező közös (egységes) azonosítója (Nyomtatványon belül egyedi) + "=" + Mező értéke.

*5* 

A mezőről tárolt információk sorelválasztással (Enter (13) és soremelés (10) karakterrel) vannak tagolva.

Minden olyan képi mező tárolódik, amely:

Nyomtatványon látható (látható = Igen) és Nem a hivatal által kitöltendő (Hivatal tölti ki = Nem) és Van valamilyen értéke (Mező nem üres) és Nyomtatni kell (Nyomtatásban látható = Igen) Ezek a tulajdonságok a tervező programmal mind megadhatók.